## **Kennfelder**

Bin gebeten worden die Liste der Kennfelder hier nicht zu veröffentlichen.

Da eine ausführliche Aufstellung in DAMOS-Dateien<sup>[1\)](#page--1-0)</sup> hinterlegt sind ist es eh besser diese zu nutzen als eine unvollständige Liste.

[1\)](#page--1-0)

<https://www.dyno-chiptuningfiles.com/damos-files/>

From: <https://www.smart-wiki.net/>- **Smart WIKI**

Permanent link: **<https://www.smart-wiki.net/452/software/kennfelder>**

Last update: **2021/05/16 19:56**

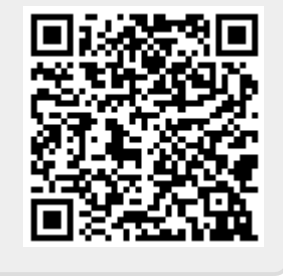